# **Katnip Documentation**

*Release 0.2.0*

**Cisco SAS team**

January 26, 2016

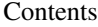

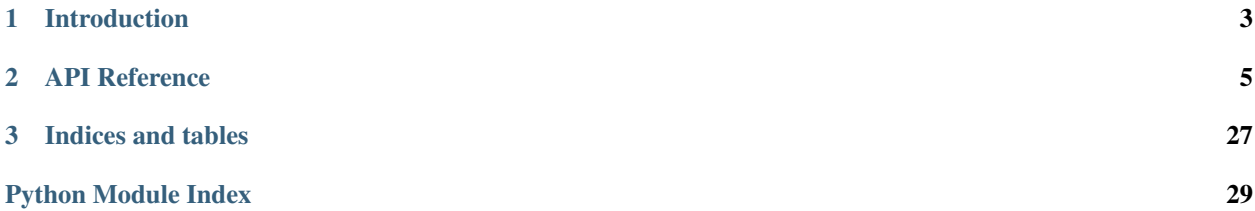

Contents:

# **Introduction**

# <span id="page-6-0"></span>**1.1 What is Katnip?**

Katnip is a repository of implementations and extensions for Kitty (link TBD).

While Kitty defines the base classes and syntax, it contains no specific implementation for any of them. So, for example, in order to send a payload over TCP, you need to create some class that extends ServerTarget and is able to send data over TCP, and so on.

Katnip contains such classes. Currently, Katnip contains various implementations of:

- [Controllers](#page-8-1) for [servers](#page-10-0) and [clients](#page-8-2)
- [Monitors](#page-21-0)
- [Targets](#page-25-0)
- [Legos](#page-11-0)
- [Templates](#page-27-0)

# **1.2 Contribution FAQ**

*Found a bug?* Open an issue.

*Have a fix?* Great! please submit a pull request.

*Want to share you implementation?* Thank You! Please submit a pull request.

# **API Reference**

# <span id="page-8-5"></span><span id="page-8-3"></span><span id="page-8-0"></span>**2.1 Katnip API Reference**

# **2.1.1 Subpackages**

# <span id="page-8-1"></span>**katnip.controllers package**

### **Subpackages**

### <span id="page-8-2"></span>katnip.controllers.client package Collection of client controllers.

When performing client fuzzing, the main usage of the controller is to trigger the client to start communication with the server stack.

# Submodules

<span id="page-8-4"></span>katnip.controllers.client.facedancer module This controller is used to signal the SAS version of the Facedancer stack to perform a USB reset.

class katnip.controllers.client.facedancer.**ClientFacedancerController**(*name*,

 $restart$ \_file='/tmp/restart\_facedar *logger=None*)

Bases: kitty.controllers.client.ClientController

ClientFacedancerController is a controller that uses files in /tmp to communicate with the facedancer stack. .. note:: This requires a modified version of the facedancer stack.

### **RESTART\_FILE** = '/tmp/restart\_facedancer'

**\_\_init\_\_**(*name*, *restart\_file='/tmp/restart\_facedancer'*, *logger=None*)

- **name** name of the object
- **controller\_port** the device controller port (i.e. '/dev/ttyACM0')
- **connect\_delay** –
- **logger** logger for the object (default: None)

#### <span id="page-9-2"></span>**trigger**()

Trigger a data exchange from the tested client

#### <span id="page-9-0"></span>katnip.controllers.client.process module

```
class katnip.controllers.client.process.ClientProcessController(name, pro-
                                                                   cess_path, pro-
                                                                   cess_args, pro-
                                                                   cess_env=None,
                                                                   logger=None)
    Bases: kitty.controllers.client.ClientController
```
ClientProcessController controls a process by starting it on each trigger. It uses subprocess.Popen and logs the process output (stdout, stderr)

**\_\_init\_\_**(*name*, *process\_path*, *process\_args*, *process\_env=None*, *logger=None*)

#### Parameters

- **name** name of the object
- **process\_path** path to the target executable
- **process\_args** arguments to pass to the process
- **process\_env** the process environment (defualt: None)
- **logger** logger for this object (default: None)

#### **post\_test**()

Logs stdout, stderr amd return code of the target process.

### **teardown**()

Stops the process and calls super's teardown.

#### **trigger**()

Starts the target in a subprocess

### <span id="page-9-1"></span>katnip.controllers.client.ssh module

```
class katnip.controllers.client.ssh.ClientSshController(name, username, password,
                                                            hostname, port, command,
                                                            process_name, logger=None)
    Bases: kitty.controllers.client.ClientController
```
ClientSshController controlls a remote process by starting it on each trigger using ssh.

**\_\_init\_\_**(*name*, *username*, *password*, *hostname*, *port*, *command*, *process\_name*, *logger=None*)

- **name** name of the object
- **username** ssh login username
- **password** ssh login password
- **hostname** ssh server ip
- **port** ssh server port
- **command** client trigger command
- **process\_name** command process name
- **logger** logger for this object (default: None)

### <span id="page-10-3"></span>**post\_test**()

Log output of process, check if crashed

# **pre\_test**(*num*)

Creates an SSH connection

# **teardown**()

Closes the SSH connection and calls super's teardown.

### **trigger**()

Trigger the target communication with the server stack.

### <span id="page-10-0"></span>katnip.controllers.server package

# Submodules

# <span id="page-10-1"></span>katnip.controllers.server.tcp\_system module

class katnip.controllers.server.tcp\_system.**ServerTcpSystemController**(*name*, *logger*, *proc\_name*, *host*, *port*) Bases: kitty.controllers.base.BaseController

This controller controls a process on a remote machine by sending tcp commands over the network to a local agent on the remote machine to execute the target using popen.

Note: The implementation of the agent is not part of the code it might be added someday, but currently it is not...

**\_\_init\_\_**(*name*, *logger*, *proc\_name*, *host*, *port*)

### Parameters

- **name** name of the object
- **logger** logger for the object
- **proc\_name** trigger's process name
- **host** hostname of the agent
- **port** port of the agent

### **post\_test**()

**pre\_test**(*test\_number*)

**setup**()

**teardown**()

### <span id="page-10-2"></span>katnip.controllers.server.windbgcontroller module

```
class katnip.controllers.server.windbgcontroller.WinAppDbgController(name, pro-
                                                                                     cess_path,
                                                                                     pro-
                                                                                     cess_args=[],
                                                                                     sql_crash_db='sqlite:///crashes.sqlite',
                                                                                     log-
                                                                                     ger=None)
```

```
Bases: kitty.controllers.base.BaseController
```
WinAppDbgController controls a server process by starting it on setup making sure it stays up. It uses winappdbg to attach to the target processes.

```
__init__(name, process_path, process_args=[], sql_crash_db='sqlite:///crashes.sqlite', log-
           ger=None)
```
Parameters

- **name** name of the object
- **process\_path** path to the target executable
- **process\_args** arguments to pass to the process
- **attach** try to attach if process path
- **sql\_crash\_db** sql alchemy connection string to crash db (default:sqlite:///crashes.sqlite)
- **logger** logger for this object (default: None)

```
post_test()
```

```
pre_test(test_number)
```

```
setup()
```
Called at the beginning of a fuzzing session. Will start the server up.

```
teardown()
```
# <span id="page-11-0"></span>**katnip.legos package**

Collection of low level data model structures that can save time when implementing some protocols.

For example, TLV legos to implement templates for TLV-based protocol.

# **Submodules**

<span id="page-11-1"></span>katnip.legos.bittorrent module Bittorent file (.torrent) protocol lego. Those legos impelent the bencoding format: <https://wiki.theory.org/BitTorrentSpecification#Bencoding>

class katnip.legos.bittorrent.**TDict**(*fields={}*, *fuzz\_keys=True*, *fuzz\_delims=True*, *name=None*) Bases: kitty.model.low\_level.container.Container

Bencoded dictionary. Format: d<br/>bencoded string><br/>bencoded element>e

**\_\_init\_\_**(*fields={}*, *fuzz\_keys=True*, *fuzz\_delims=True*, *name=None*)

- **fields** dictionary of strings and torrent fields
- **name** name of container (default: None)

Fuzz\_delims bool (default: True)

<span id="page-12-2"></span>class katnip.legos.bittorrent.**TInteger**(*value*, *fuzz\_value=True*, *fuzz\_delims=True*,

*name=None*)

Bases: kitty.model.low\_level.container.Container

Bencoded integer. Format: "i<integer encoded in base ten ASCII>e"

**\_\_init\_\_**(*value*, *fuzz\_value=True*, *fuzz\_delims=True*, *name=None*)

Parameters

• **value** – int, will be enclosed in a Int32

• **name** – name of container (default: None)

Fuzz\_value bool (default: True)

Fuzz\_delims bool (default: True)

class katnip.legos.bittorrent.**TList**(*fields=[]*, *fuzz\_delims=True*, *name=None*) Bases: kitty.model.low\_level.container.Container

Bencoded list. Format: 1<br/>bencoded values>e

**\_\_init\_\_**(*fields=[]*, *fuzz\_delims=True*, *name=None*)

#### Parameters

- **fields** content of the list, Fields...
- **name** name of container (default: None)

Fuzz\_delims bool (default: True)

class katnip.legos.bittorrent.**TString**(*value*, *fuzz\_value=True*, *fuzz\_length=True*, *fuzz\_delim=True*, *name=None*) Bases: kitty.model.low\_level.container.Container

Bencoded String. Format: <string length encoded in base ten ASCII>: <string data>

**\_\_init\_\_**(*value*, *fuzz\_value=True*, *fuzz\_length=True*, *fuzz\_delim=True*, *name=None*)

### Parameters

- **value** str, will be enclosed in String
- **fuzz\_value** bool (default: True)
- **fuzz\_length** bool (default: True)
- **fuzz\_delim** bool (default: True)
- **name** name of container (default: None)

<span id="page-12-1"></span>katnip.legos.json module JSON legos - simplified fuzzing of JSON-based protocols

<span id="page-12-0"></span>class katnip.legos.json.**JsonArray**(*name*, *values*)

Bases: kitty.model.low\_level.container.Container

JSON array field

**\_\_init\_\_**(*name*, *values*)

- **name** block name
- **values** (list of BaseField) array members

<span id="page-13-1"></span>class katnip.legos.json.**JsonBoolean**(*name*, *value=None*, *fuzzable=True*) Bases: kitty.model.low\_level.container.Container

JSON boolean field

**\_\_init\_\_**(*name*, *value=None*, *fuzzable=True*)

#### **Parameters**

- **name** block name
- **value** (bool) value to be used, if None generate both 'true' and 'false' (default: None)
- **fuzzable** should we fuzz this field (only if value is not None) (default: True)

class katnip.legos.json.**JsonNull**(*name*, *fuzzable=False*) Bases: kitty.model.low\_level.container.Container

JSON Null field

**\_\_init\_\_**(*name*, *fuzzable=False*)

#### Parameters

- **name** block name
- **fuzzable** should we fuzz this field (default: False)

<span id="page-13-0"></span>class katnip.legos.json.**JsonObject**(*name*, *member\_dict*, *fuzz\_keys=False*) Bases: kitty.model.low\_level.container.Container

JSON object

**\_\_init\_\_**(*name*, *member\_dict*, *fuzz\_keys=False*)

**Parameters** 

- **name** block name
- **member\_dict** (dictionary (str, BaseField)) members of this object
- **fuzz\_keys** should we fuzz the dictionary keys (default: False)

class katnip.legos.json.**JsonString**(*name*, *value*, *fuzzable=True*)

Bases: kitty.model.low\_level.container.Container

JSON string field

**\_\_init\_\_**(*name*, *value*, *fuzzable=True*)

Parameters

- **name** block name
- **value** value to be used
- **fuzzable** should we fuzz this field (default: True)

katnip.legos.json.**dict\_to\_JsonObject**(*the\_dict*, *name=None*, *ctx=None*)

Create a JsonObject from a dictionary. The context parameter is used for recursive calls, no need to pass it from outside.

- **the\_dict** dictionary to base the *JsonObject* on
- **ctx** context for the parser (default: None)

<span id="page-14-1"></span>Return type [JsonObject](#page-13-0)

Returns JSON object that represents the dictionary

katnip.legos.json.**list\_to\_JsonArray**(*the\_list*, *name=None*, *ctx=None*)

Create a JsonArray from a list. The context parameter is used for recursive calls, no need to pass it from outside.

# **Parameters**

- **the\_list** list to base the JsonArray on
- **ctx** context for the parser (default: None)

Return type [JsonArray](#page-12-0)

Returns JSON object that represents the list

katnip.legos.json.**str\_to\_json**(*json\_str*) Create a JSON lego based on a json string.

Parameters **json\_str** – json string to base the template on

Return type [JsonArray](#page-12-0) or [JsonObject](#page-13-0)

Returns JSON object or JSON array.

<span id="page-14-0"></span>katnip.legos.tlv module TLV (tag/type-length-value) legos. Simplify fuzzing of TLV-based protocol.

class katnip.legos.tlv.**TLV**(*name*, *tag*, *fields=None*, *tag\_size=32*, *length\_size=32*, *encoder=<kitty.model.low\_level.encoder.BitFieldBinEncoder object>*, *fuzzable=True*, *fuzz\_tag=False*, *fuzz\_length=True*) Bases: kitty.model.low\_level.container.Container

A container for fuzzing TLV elements, it represents a full binary TLV element.

**init** (*name*, *tag*, *fields*=*None*, *tag\_size*=32, *length\_size=32*, *encoder=<kitty.model.low\_level.encoder.BitFieldBinEncoder object>*, *fuzzable=True*, *fuzz\_tag=False*, *fuzz\_length=True*)

Parameters

- **name** name of the tlv element
- **tag** tag of element
- **fields** element fields, e.g. value (default: None)
- **tag\_size** size of tag field in bits (default: 32)
- **length\_size** size of length field in bits (default: 32)
- **encoder** encoder for tag and length fields (default: ENC\_INT\_BE)
- **fuzzable** should fuzz the element (default: True)
- **fuzz** tag should fuzz the tag value (default: False)
- **fuzz\_length** should fuzz the element length (default: True)

class katnip.legos.tlv.**TLVFactory**(*tag\_size=32*, *length\_size=32*, *encoder=<kitty.model.low\_level.encoder.BitFieldBinEncoder object>*)

Bases: object

Factory class for TLV elements, which allows configuration for all TLV blocks, including:

•Size of the tag/type field in bits

<span id="page-15-2"></span>•Size of the length field in bits

•Encoder for tag and length fields

**\_\_init\_\_**(*tag\_size=32*, *length\_size=32*, *encoder=<kitty.model.low\_level.encoder.BitFieldBinEncoder object>*)

#### Parameters

- **tag\_size** size of tag field in bits (default: 32)
- **length\_size** size of length field in bits (default: 32)
- **encoder** encoder for tag and length (default: ENC\_INT\_BE)

**element**(*name*, *tag*, *fields=None*, *fuzzable=True*, *fuzz\_tag=False*, *fuzz\_length=True*) Generate a TLV element.

#### Parameters

- **name** name of the element
- **tag** value of the element tag
- **fields** fields of the element may be a field or list of fields e.g. value (default: None)
- **fuzzable** should fuzz the element (default: True)
- **fuzz\_tag** should fuzz the tag value (default: False)
- **fuzz\_length** should fuzz the element length (default: True)

<span id="page-15-1"></span>katnip.legos.url module URL legos, based on RFC 1738 and others this module containes a basic URL lego, as well as the following specific scheme: HTTP, HTTPS, FTP, FTPS

#### Todo

URL fragments

class katnip.legos.url.**DecimalNumber**(*value*, *num\_bits=64*, *signed=False*, *fuzzable=True*, *name=None*)

Bases: kitty.model.low\_level.container.OneOf

Decimal number fuzzing. It's main strategy is to fuzz both values (integer vulnerabilities) and format (string vulnerabilities).

**\_\_init\_\_**(*value*, *num\_bits=64*, *signed=False*, *fuzzable=True*, *name=None*)

Parameters

- **value** default integer value
- **num** bits number of bit in the integer (default: 64)
- **signed** can the value be negative (default: False)
- **fuzzable** should fuzz the container (default: True)
- **name** name of container (default: None)

<span id="page-15-0"></span>class katnip.legos.url.**EmailAddress**(*username*, *hostname*, *fuzz\_delim=True*, *fuzzable=True*,

```
name=None)
```

```
Bases: kitty.model.low_level.container.Container
```
Container to fuzz email address

<span id="page-16-1"></span>**\_\_init\_\_**(*username*, *hostname*, *fuzz\_delim=True*, *fuzzable=True*, *name=None*)

#### Parameters

- **username** email username
- **hostname** email hostname
- **fuzz\_delim** should fuzz the delimiter (default: True)
- **fuzzable** is the container fuzzable (default: True)
- **name** name of the container (default: None)

classmethod **from\_string**(*the\_str*, *fuzz\_delims=True*, *fuzzable=True*, *name=None*)

class katnip.legos.url.**EmailUrl**(*email*, *scheme='mailto'*, *fuzz\_scheme=True*, *fuzz\_user=True*, *fuzz\_host=True*, *fuzz\_delim=True*, *fuzzable=True*, *name=None*)

Bases: [katnip.legos.url.Url](#page-20-0)

**\_\_init\_\_**(*email*, *scheme='mailto'*, *fuzz\_scheme=True*, *fuzz\_user=True*, *fuzz\_host=True*, *fuzz\_delim=True*, *fuzzable=True*, *name=None*)

#### Parameters

- **email** ([EmailAddress](#page-15-0)) the email address
- **scheme** URL scheme (default: 'mailto')
- **fuzz\_scheme** should fuzz the URL scheme (default: True)
- **fuzz** user should fuzz the username (default: True)
- **fuzz\_host** should fuzz the host (default: True)
- **fuzz\_delim** should fuzz the delimiter (default: True)
- **fuzzable** is the container fuzzable (default: True)
- **name** name of the container (default: None)

classmethod **from\_string**(*the\_url*, *fuzz\_delims=True*, *fuzzable=True*, *name=None*)

<span id="page-16-0"></span>class katnip.legos.url.**FType**(*the\_type*, *fuzz\_delims=True*, *fuzzable=True*, *name=None*) Bases: kitty.model.low\_level.container.Container

Container to fuzz the FTP Type of FTP URL

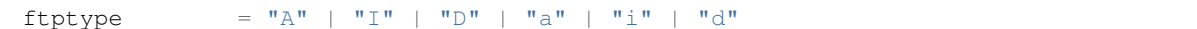

**\_\_init\_\_**(*the\_type*, *fuzz\_delims=True*, *fuzzable=True*, *name=None*)

Parameters

- **the\_type**  $(str)$  the FTP type
- **fuzz\_delims** should fuzz delimiters (default: True)
- **fuzzable** is the container fuzzable (default: True)
- **name** name of the container (default: None)

class katnip.legos.url.**FtpUrl**(*scheme='ftp'*, *login=None*, *hostport=None*, *path=None*, *ftype=None*,

*fuzz\_scheme=True*, *fuzz\_delims=True*, *fuzzable=True*, *name=None*)

Bases: [katnip.legos.url.Url](#page-20-0)

Container to fuzz FTP URLs

```
ftpurl = "ftp://" login [ "/" fpath [ ";type=" ftptype ]]
fpath = fsegment * [ " /" fsegment ]
fsegment = *[ uchar | "?" | ":" | "@" | "&" | "=" ]
ftptype -> see FType
```
**\_\_init\_\_**(*scheme='ftp'*, *login=None*, *hostport=None*, *path=None*, *ftype=None*, *fuzz\_scheme=True*, *fuzz\_delims=True*, *fuzzable=True*, *name=None*)

# Parameters

- **scheme** URL scheme name (default: 'ftp')
- **login** (instance of BaseField recommend using [Login](#page-19-0)) the login information (default: None)
- **hostport** ([katnip.legos.url.HostPort](#page-17-0) object (default: None)) FTP host and port
- **path** ([katnip.legos.url.Path](#page-19-1) object (default: None)) file path
- **ftype** ([katnip.legos.url.FType](#page-16-0) object (default: None)) FTP type
- **fuzz\_scheme** should fuzz the URL scheme (default: True)
- **fuzz** delims should fuzz the delimiters (default: True)
- **fuzzable** is the container fuzzable (default: True)
- **name** name of the container (default: None)

classmethod **from\_string**(*the\_url*, *fuzz\_delims=True*, *fuzzable=True*, *name=None*) Create an FtpUrl Lego from string

#### Parameters

- **the\_url** the url string
- **fuzz\_delims** should fuzz delimiters (default: True)
- **fuzzable** is the container fuzzable (default: True)
- **name** name of the container (default: None)

```
class katnip.legos.url.HostName(host='', fuzz_delims=False, fuzzable=True, name=None)
    Bases: kitty.model.low_level.container.Container
```
# Container to fuzz the hostname

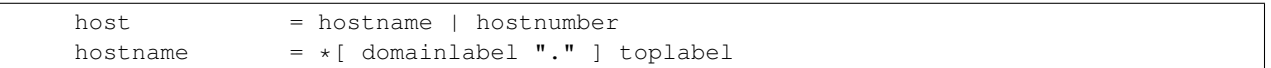

**\_\_init\_\_**(*host=''*, *fuzz\_delims=False*, *fuzzable=True*, *name=None*)

- **host**  $(str)$  hostname (default: ")
- **fuzz** delims should fuzz the delimiters (default: False)
- **fuzzable** should fuzz the container (default: True)
- **name** name of container (default: None)

```
class katnip.legos.url.HostPort(host, port=None, fuzz_host=True, fuzz_port=True,
                                 fuzz_delim=True, fuzzable=True, name=None)
    Bases: kitty.model.low level.container.Container
```
<span id="page-18-0"></span>Container for fuzzing the host/port of the URL.

hostport  $=$  host  $[ " : " port ]$  $port = digits$ 

**\_\_init\_\_**(*host*, *port=None*, *fuzz\_host=True*, *fuzz\_port=True*, *fuzz\_delim=True*, *fuzzable=True*, *name=None*)

# Parameters

- **host** (str or instance of BaseField recommend using  $HostName$ ) hostname
- **port** port number (default: None)
- **fuzz\_host** should fuzz the hostname (default: True)
- **fuzz\_port** should fuzz the port (default: True)
- **fuzz\_delim** should fuzz the delimiter (default: True)
- **fuzzable** should fuzz the container (default: True)
- **name** name of container (default: None)

```
class katnip.legos.url.HttpUrl(scheme='http', login=None, hostport=None, path=None,
                                 search=None, fuzz_scheme=True, fuzz_delims=True, fuzz-
                                 able=True, name=None)
```
Bases: [katnip.legos.url.Url](#page-20-0)

Container to fuzz Http(s) URL

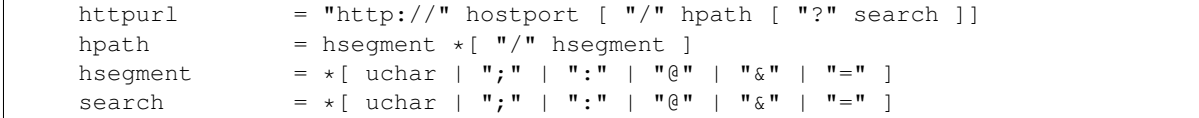

```
__init__(scheme='http', login=None, hostport=None, path=None, search=None, fuzz_scheme=True,
           fuzz_delims=True, fuzzable=True, name=None)
```
#### Parameters

- **scheme** URL scheme name (default: 'http')
- **login** (instance of BaseField recommend using  $Login$ ) the login information (default: None)
- **hostport** katnip. legos. url. HostPort object, must be set (default: None)
- **path** Path object (default: None)
- **search** Search object (default: None)
- **fuzz** scheme should fuzz the URL scheme (default: True)
- **fuzz\_delims** should fuzz the delimiters (default: True)
- **fuzzable** is the container fuzzable (default: True)
- **name** name of the container (default: None)

classmethod **from\_string**(*the\_url*, *fuzz\_delims=True*, *fuzzable=True*, *name=None*) Create an HttpUrl Lego from string

- **the\_url** the url string
- **fuzz\_delims** should fuzz delimiters (default: True)
- **fuzzable** is the container fuzzable (default: True)
- **name** name of the container (default: None)

<span id="page-19-2"></span>class katnip.legos.url.**IpUrl**(*scheme*, *login*, *url\_path=None*, *fuzz\_scheme=True*, *fuzz\_login=True*, *fuzz\_delims=True*, *fuzzable=True*, *name=None*)

Bases: [katnip.legos.url.Url](#page-20-0)

IP-based URL

```
ip-schemepart = "//" login [ "/*" urlpath ]login -> see Login class
alphaight = alpha | digit
hostnumber = digits "." digits "." digits "." digits
user = *[ uchar | " ; " | " ?" | " \& " | " =" ]password = *[ uchar | ";" | "?" | "&" | "=" ]<br>urlpath = *xchar ; depends on protocol se
                             ; depends on protocol see section 3.1
```
**\_\_init\_\_**(*scheme*, *login*, *url\_path=None*, *fuzz\_scheme=True*, *fuzz\_login=True*, *fuzz\_delims=True*, *fuzzable=True*, *name=None*)

#### Parameters

- **scheme** (str or instance of BaseField) url scheme
- **login** (str or instance of BaseField recommend using [Login](#page-19-0)) the login information
- **url\_path** the url path (default: None)
- **fuzz\_scheme** should fuzz scheme (default: True)
- **fuzz\_login** should fuzz login (default: True)
- **fuzz\_delims** should fuzz delimiters (default: True)
- **fuzzable** should fuzz the container (default: True)
- **name** name of container (default: None)

<span id="page-19-0"></span>class katnip.legos.url.**Login**(*username=None*, *password=None*, *fuzz\_username=True*, *fuzz\_password=True*, *fuzz\_delims=True*, *fuzzable=True*, *name=None*) Bases: kitty.model.low\_level.container.Container

Container to fuzz the login part of the URL

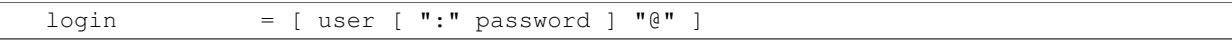

**\_\_init\_\_**(*username=None*, *password=None*, *fuzz\_username=True*, *fuzz\_password=True*, *fuzz\_delims=True*, *fuzzable=True*, *name=None*)

- **username** user name (default: None)
- **password** password (default: None)
- **fuzz\_username** should fuzz username (default: True)
- **fuzz\_password** should fuzz password (default: True)
- **fuzz** delims should fuzz delimiters (default: True)
- **fuzzable** should fuzz the container (default: True)
- <span id="page-19-1"></span>• **name** – name of container (default: None)

<span id="page-20-1"></span>class katnip.legos.url.**Path**(*path=None*, *path\_delim='/'*, *fuzz\_delims=True*, *fuzzable=True*, *name=None*)

```
Bases: kitty.model.low_level.container.Container
```
Container to fuzz the path of the URL

**\_\_init\_\_**(*path=None*, *path\_delim='/'*, *fuzz\_delims=True*, *fuzzable=True*, *name=None*)

#### Parameters

- **path**  $(str)$  path string
- **path** delim delimiter in the path str
- **fuzz\_delims** should fuzz the delimiters (default: False)
- **name** name of container (default: None)
- **fuzzable** should fuzz the container (default: True)

class katnip.legos.url.**Search**(*search=''*, *fuzz\_delims=False*, *fuzzable=True*, *name=None*) Bases: kitty.model.low\_level.container.Container

Container to fuzz the search part of the URL

#### Todo

real implementation (parse search string etc.)

**\_\_init\_\_**(*search=''*, *fuzz\_delims=False*, *fuzzable=True*, *name=None*)

# Parameters

- **search** search string (default: '')
- **fuzz** delims should fuzz the delimiters (default: False)
- **name** name of container (default: None)
- **fuzzable** should fuzz the container (default: True)

<span id="page-20-0"></span>class katnip.legos.url.**Url**(*scheme*, *parts*, *fuzz\_scheme=True*, *fuzz\_parts=True*, *fuzz\_delim=True*, *fuzzable=True*, *name=None*)

Bases: kitty.model.low\_level.container.Container

Base container for fuzzing URLs.

genericurl = scheme ":" schemepart

**\_\_init\_\_**(*scheme*, *parts*, *fuzz\_scheme=True*, *fuzz\_parts=True*, *fuzz\_delim=True*, *fuzzable=True*, *name=None*)

- **scheme** (str or instance of BaseField) url scheme
- **parts** (str or instance of BaseField) url parts (i.e. content)
- **fuzz\_scheme** should fuzz scheme (default: True)
- **fuzz\_parts** should fuzz parts (default: True)
- **fuzz** delim should fuzz delimiters (default: True)
- **fuzzable** should fuzz the container (default: True)
- **name** name of container (default: None)

<span id="page-21-3"></span>katnip.legos.url.**url\_from\_string**(*url*, *fuzz\_delims=True*, *fuzzable=True*, *name=None*) Create a URL from string, only URLs with supported schemes will result in a lego. In the rest of the cases, an exception will be raised.

### Parameters

- **url** the URL string
- **fuzz\_delims** should fuzz delimiters (default: True)
- **fuzzable** should the resulted container be fuzzable (default: True)
- **name** name of the resulted container (default: None)

<span id="page-21-1"></span>katnip.legos.xml module XML (tag/type-length-value) legos. Simplify template creation of XML-based protocol.

class katnip.legos.xml.**XmlAttribute**(*name*, *attribute*, *value*, *fuzz\_attribute=False*, *fuzz\_value=True*) Bases: kitty.model.low\_level.container.Container

XML attribute field, consists of tag and value

**\_\_init\_\_**(*name*, *attribute*, *value*, *fuzz\_attribute=False*, *fuzz\_value=True*)

#### Parameters

- **name** name of the block
- **attribute** attribute
- **value** (str/unicode/int) value of the attribute
- **fuzz\_attribute** should we fuzz the attribute field (default: False)
- **fuzz\_value** should we fuzz the value field (default: True)

class katnip.legos.xml.**XmlElement**(*name*, *element\_name*, *attributes=[]*, *content=None*, *fuzz\_name=True*, *fuzz\_content=False*, *delimiter=''*) Bases: kitty.model.low\_level.container.Container

XML element field

**\_\_init\_\_**(*name*, *element\_name*, *attributes=[]*, *content=None*, *fuzz\_name=True*, *fuzz\_content=False*, *delimiter=''*)

#### Parameters

- **name** name of the field
- **element\_name** element name
- **attributes** (*list*) list of attributes of this element (default: [])
- **content** (str/unicode/int/[XmlElement]) content of this element (default=None)
- **fuzz\_name** should we fuzz the element name
- **fuzz\_content** should we fuzz the content (n/a for XmlElement)

# <span id="page-21-0"></span>**katnip.monitors package**

#### **Submodules**

<span id="page-21-2"></span>katnip.monitors.network module Network monitor

```
class katnip.monitors.network.NetworkMonitor(interface, dir_path, name, logger=None)
    Bases: kitty.monitors.base.BaseMonitor
```
NetworkMonitor is a monitor for network activity on a specific interface. It runs on a separate thread, and currently requires root permissions or CAP\_NET\_RAW capabilities on Linux.

**\_\_init\_\_**(*interface*, *dir\_path*, *name*, *logger=None*)

Parameters

- **interface** name of interface to listen to
- **dir\_path** path to store captured pcaps
- **name** name of the monitor
- **logger** logger for the monitor instance

### **post\_test**()

Store the pcap.

**pre\_test**(*test\_number*) Clean the packet list.

**setup**()

Open the L2socket.

**teardown**() Close the L2socket.

#### <span id="page-22-0"></span>katnip.monitors.serial module

class katnip.monitors.serial.**SerialMonitor**(*name*, *dev\_name=None*, *baudrate=115200*, *cap-*

```
ture_dir='.', logger=None)
```
Bases: kitty.monitors.base.BaseMonitor

SerialMonitor monitors the output of a serial connection by looking for a pattern in the serial output.

This monitor captures all the received data from the serial, but it is also able to detect successful/failed tests by looking for specific patterns in the serial output.

Note: The monitor can work either with a success pattern (failure if pattern was not found) or with a failure pattern (success if pattern was not found)

**\_\_init\_\_**(*name*, *dev\_name=None*, *baudrate=115200*, *capture\_dir='.'*, *logger=None*)

# Parameters

- **name** name of the monitor object
- **dev\_name** serial device
- **baudrate** serial baudrate
- **capture\_dir** where to store the captured serial output
- **logger** logger for the monitor object

# **post\_test**()

```
pre_test(test_number)
```

```
set_failure_pattern(failure_pattern)
```
Set a pattern that declares the test as failed if received

**Parameters failure\_pattern**  $(s \tau r)$  – regular expression pattern of output that signifies failure (e.g. potential bug there)

#### <span id="page-23-2"></span>**set\_success\_pattern**(*success\_pattern*)

Set a pattern that declares the test successful if received

**Parameters success\_pattern**  $(s \tau r)$  – regular expression pattern of output that signifies success (e.g. no bug there)

**setup**()

**teardown**()

#### <span id="page-23-0"></span>katnip.monitors.ssh module

class katnip.monitors.ssh.**SSHMonitor**(*name*, *username*, *password*, *hostname*, *port*, *status\_command*, *restart\_command=None*, *logger=None*)

```
Bases: kitty.monitors.base.BaseMonitor
```
SSHMonitor monitors target ip and runs a command over SSH in case it is not responding.

**\_\_init\_\_**(*name*, *username*, *password*, *hostname*, *port*, *status\_command*, *restart\_command=None*, *logger=None*)

#### Parameters

- **name** name of the object
- **username** ssh login username
- **password** ssh login password
- **hostname** ssh server ip
- **port** ssh server port
- **status\_command** command to make sure target is alive
- **restart\_command** command to restart the target in case it is deadore
- **logger** logger for this object (default: None)

**post\_test**()

```
pre_test(test_number)
```
**setup**()

**teardown**()

#### <span id="page-23-1"></span>katnip.monitors.ssh\_file module

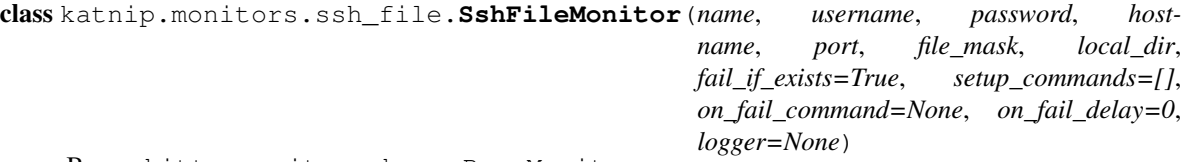

Bases: kitty.monitors.base.BaseMonitor

SshFileMonitor monitors for files using a file\_mask. If found - moves files to local folder, renaming with test number.

**X\_pre\_test**(*test\_number*)

**\_\_init\_\_**(*name*, *username*, *password*, *hostname*, *port*, *file\_mask*, *local\_dir*, *fail\_if\_exists=True*, *setup\_commands=[]*, *on\_fail\_command=None*, *on\_fail\_delay=0*, *logger=None*)

<span id="page-24-1"></span>Parameters

- **name** name of the object
- **username** ssh login username
- **password** ssh login password
- **hostname** ssh server ip
- **port** ssh server port
- **file\_mask** file\_mask to fetch
- **local\_dir** local\_path to store fetched files
- **fail\_if\_exists** fail test if file exists (default: True)
- **logger** logger for this object (default: None)

#### **post\_test**()

#### **setup**()

Called at the begining of the fuzzing session

#### **teardown**()

<span id="page-24-0"></span>katnip.monitors.telnet module TelnetMonitor monitors the output of a telnet connection by looking for a pattern in the command output

```
class katnip.monitors.telnet.TelnetMonitor(name, username, password, host, port=23,
                                               cmd_timeout=3, capture_dir='.', logger=None)
    Bases: kitty.monitors.base.BaseMonitor
```
**\_\_init\_\_**(*name*, *username*, *password*, *host*, *port=23*, *cmd\_timeout=3*, *capture\_dir='.'*, *logger=None*)

#### Parameters

- **name** name of the monitor
- **username** remote username
- **password** remote password
- **host** telnet host
- **port** telnet port (default: 23)
- **cmd\_timeout** timtout for running the command (default: 3)
- **capture\_dir** where to store the telnet output (default:  $=$ '.')
- **logger** logger for the object (default: None)

**add\_monitor\_cmd**(*cmd*, *expected\_output=None*)

**add\_post\_test\_cmd**(*cmd*, *expected\_output=None*)

**add\_pre\_test\_cmd**(*cmd*, *expected\_output=None*)

**post\_test**()

**pre\_test**(*test\_number*)

**set\_failure\_pattern**(*failure\_pattern*) set a pattern that declares the test a failure if received

**set\_monitor\_command**(*cmd*)

<span id="page-25-3"></span>**set\_success\_pattern**(*success\_pattern*)

set a pattern that declares the test successful if received

**setup**()

**teardown**()

# <span id="page-25-0"></span>**katnip.targets package**

### **Submodules**

#### <span id="page-25-1"></span>katnip.targets.file module

class katnip.targets.file.**FileTarget**(*name*, *file\_path*, *base\_name*, *postfix=None*, *logger=None*) Bases: kitty.targets.server.ServerTarget

FileTarget will create files with the fuzzed payloads

**\_\_init\_\_**(*name*, *file\_path*, *base\_name*, *postfix=None*, *logger=None*)

#### Parameters

- **name** name of the target
- **file\_path** path to stores files at
- **base** name base file name, it will be appended by the test number
- **postfix** filename postfix (default: None)
- **logger** logger for the object (default: None)

# Example

```
FileTarget('FileTarget', '/tmp', 'fuzzed', '.bin')
```
Will generate the followinf files:

```
/tmp/fuzzed_0.bin
/tmp/fuzzed_1.bin
/tmp/fuzzed_2.bin
```
**pre\_test**(*test\_num*)

...

#### <span id="page-25-2"></span>katnip.targets.raw\_udp module

class katnip.targets.raw\_udp.**RawUdpTarget**(*name*, *interface*, *host*, *port*, *timeout=None*, *log-*

*ger=None*)

Bases: [katnip.targets.udp.UdpTarget](#page-26-0)

RawUdpTarget is implementation of a UDP target using a raw socket

**\_\_init\_\_**(*name*, *interface*, *host*, *port*, *timeout=None*, *logger=None*)

- **name** name of the target
- **interface** interface name
- **host** host ip (to send data to) currently unused
- **port** port to send to
- **timeout** socket timeout (default: None)
- **logger** logger for the object (default: None)

#### <span id="page-26-5"></span><span id="page-26-2"></span>katnip.targets.ssl module

class katnip.targets.ssl.**SslTarget**(*name*, *host*, *port*, *timeout=None*, *logger=None*) Bases: [katnip.targets.tcp.TcpTarget](#page-26-1)

SslTarget is an implementation of SSL target, used for testing HTTPs etc.

**\_\_init\_\_**(*name*, *host*, *port*, *timeout=None*, *logger=None*)

#### Parameters

- **name** name of the target
- **host** host ip (to send data to) currently unused
- **port** port to send to
- **timeout** socket timeout (default: None)
- **logger** logger for the object (default: None)

#### <span id="page-26-3"></span>katnip.targets.tcp module

<span id="page-26-1"></span>class katnip.targets.tcp.**TcpTarget**(*name*, *host*, *port*, *max\_retries=10*, *timeout=None*, *logger=None*)

Bases: kitty.targets.server.ServerTarget

TcpTarget is implementation of a TCP target for the ServerFuzzer

**\_\_init\_\_**(*name*, *host*, *port*, *max\_retries=10*, *timeout=None*, *logger=None*)

#### Parameters

- **name** name of the target
- **host** host ip (to send data to) currently unused
- **port** port to send to
- **max\_retries** maximum connection retries (default: 10)
- **timeout** socket timeout (default: None)
- **logger** logger for the object (default: None)

### **post\_test**(*test\_num*)

Called after a test is completed, perform cleanup etc.

**pre\_test**(*test\_num*)

#### <span id="page-26-4"></span>katnip.targets.udp module

<span id="page-26-0"></span>class katnip.targets.udp.**UdpTarget**(*name*, *host*, *port*, *timeout=None*, *logger=None*) Bases: kitty.targets.server.ServerTarget

UdpTarget is implementation of a UDP target

**\_\_init\_\_**(*name*, *host*, *port*, *timeout=None*, *logger=None*)

- **name** name of the target
- **host** host ip (to send data to) currently unused
- <span id="page-27-4"></span>• **port** – port to send to
- **timeout** socket timeout (default: None)
- **logger** logger for the object (default: None)

**post\_test**(*test\_num*)

**pre\_test**(*test\_num*)

**set\_binding**(*host*, *port*, *expect\_response=False*) enable binding of socket to given ip/address

### <span id="page-27-0"></span>**katnip.templates package**

Templates for different protocols

Note: the templates themselves are not documented in here, please take a look at the source for the list of templates.

### **Submodules**

<span id="page-27-1"></span>katnip.templates.bittorent module Tempalte of a bittorent file.

Use it directly, or copy and modify it, as it generates many  $($  > 1M  $)$  payloads.

This template is based on the MetaInfo file structure: [https://wiki.theory.org/BitTorrentSpecification#Metainfo\\_File\\_Structure](https://wiki.theory.org/BitTorrentSpecification#Metainfo_File_Structure)

<span id="page-27-2"></span>katnip.templates.bootp module bootp basic Template

<span id="page-27-3"></span>katnip.templates.ftp module FTP Protocol command templates. Based on RFC 959 [\(https://www.ietf.org/rfc/rfc959.txt\)](https://www.ietf.org/rfc/rfc959.txt)

Nice presentation about FTP can be found here: [http://www.csun.edu/~jeffw/Semesters/2006Fall/COMP429/Presentati](http://www.csun.edu/~jeffw/Semesters/2006Fall/COMP429/Presentations/Ch25-FTP.pdf)ons/Ch25- [FTP.pdf](http://www.csun.edu/~jeffw/Semesters/2006Fall/COMP429/Presentations/Ch25-FTP.pdf)

class katnip.templates.ftp.**TelnetString**(*command*, *optional=False*, *parameter=None*,

*name=None*) Bases: kitty.model.low\_level.container.Template

represents: [Command]<SP>[Parameter]<CRLF>

**\_\_init\_\_**(*command*, *optional=False*, *parameter=None*, *name=None*)

- **command** command string
- **optional** has optional parameter (default: False)
- **parameter** optional parameter string(default: None)
- **name** name of the field (default: None)

<span id="page-28-2"></span><span id="page-28-1"></span>katnip.templates.png module PNG Templates - There's still work to be done

<span id="page-28-0"></span>class katnip.templates.png.**Chunk**(*chunk\_type*, *data\_fields=None*, *fuzzable=True*, *name=None*) Bases: kitty.model.low\_level.container.Container

PNG Chunk

**\_\_init\_\_**(*chunk\_type*, *data\_fields=None*, *fuzzable=True*, *name=None*)

#### Parameters

- **chunk\_type** four-char string (e.g. IHDR, iTXt, etc.)
- **data\_fields** (field or list of fields) chunk data(default: None)
- **fuzzable** is the field fuzzable(default: True)
- **name** name of the field(default: None)

```
katnip.templates.png.compression_func(s)
```
class katnip.templates.png.**iTXt**(*keyword*, *data*, *fuzzable=True*, *name='iTXt'*, *compressed=False*) Bases: [katnip.templates.png.Chunk](#page-28-0)

iTXt chunk.

**\_\_init\_\_**(*keyword*, *data*, *fuzzable=True*, *name='iTXt'*, *compressed=False*)

### Parameters

- **keyword** chunk keyword
- **data**  $(str)$  chunk data
- **fuzzable** is the field fuzzable (default: True)
- **name** name of the field (default: 'tEXt')
- **compressed** is data compressed (default: False)
- class katnip.templates.png.**tEXt**(*keyword*, *data*, *fuzzable=True*, *name='tEXt'*) Bases: [katnip.templates.png.Chunk](#page-28-0)

tEXt chunk.

**\_\_init\_\_**(*keyword*, *data*, *fuzzable=True*, *name='tEXt'*)

#### Parameters

- **keyword** chunk keyword
- $\bullet$  **data**  $(str)$  chunk data
- **fuzzable** is the field fuzzable (default: True)
- **name** name of the field (default: 'tEXt')

class katnip.templates.png.**zTXt**(*keyword*, *data*, *fuzzable=True*, *name='zTXt'*) Bases: [katnip.templates.png.Chunk](#page-28-0)

zTXt chunk.

**\_\_init\_\_**(*keyword*, *data*, *fuzzable=True*, *name='zTXt'*)

- **keyword** chunk keyword
- $\bullet$  **data**  $(str)$  chunk data
- **fuzzable** is the field fuzzable (default: True)
- **name** name of the field (default: 'zTXt')

<span id="page-29-1"></span><span id="page-29-0"></span>katnip.templates.usb module USB Protocol tempaltes. The templates here are based on the USB 2.0 spec. All page / section references are for the USB 2.0 spec document The USB 2.0 may be downloaded from: [http://www.usb.org/developers/docs/usb20\\_docs/usb\\_20\\_042814.zip](http://www.usb.org/developers/docs/usb20_docs/usb_20_042814.zip)

class katnip.templates.usb.**Descriptor**(*name*, *fields*) Bases: kitty.model.low\_level.container.Template

USB descriptor template.

**\_\_init\_\_**(*name*, *fields*)

class katnip.templates.usb.**SizedPt**(*name*, *fields*) Bases: kitty.model.low\_level.container.Container

Sized part of a descriptor. It receives all fields excepts of the size field and adds it.

**\_\_init\_\_**(*name*, *fields*)

- **name** name of the Container
- **fields** list of fields in the container

**CHAPTER 3**

**Indices and tables**

- <span id="page-30-0"></span>• genindex
- modindex
- search

Python Module Index

# <span id="page-32-0"></span>k

```
katnip, 5
katnip.controllers, 5
katnip.controllers.client, 5
katnip.controllers.client.facedancer, 5
katnip.controllers.client.process, 6
katnip.controllers.client.ssh, 6
katnip.controllers.server, 7
katnip.controllers.server.tcp_system, 7
katnip.controllers.server.windbgcontroller,
       7
katnip.legos, 8
katnip.legos.bittorrent, 8
katnip.legos.json, 9
katnip.legos.tlv, 11
katnip.legos.url, 12
katnip.legos.xml, 18
katnip.monitors, 18
katnip.monitors.network, 18
katnip.monitors.serial, 19
katnip.monitors.ssh, 20
katnip.monitors.ssh_file, 20
katnip.monitors.telnet, 21
katnip.targets, 22
katnip.targets.file, 22
katnip.targets.raw_udp, 22
katnip.targets.ssl, 23
katnip.targets.tcp, 23
katnip.targets.udp, 23
katnip.templates, 24
katnip.templates.bittorent, 24
katnip.templates.bootp, 24
katnip.templates.ftp, 24
katnip.templates.png, 25
katnip.templates.usb, 26
```
#### Index

# Symbols

\_\_init\_\_() (katnip.controllers.client.facedancer.ClientFacedancerController [19](#page-22-1) method), [5](#page-8-5) \_init\_() (katnip.controllers.client.process.ClientProcessController.<sup>()</sup> method), [6](#page-9-2) \_\_init\_\_() (katnip.controllers.client.ssh.ClientSshController method), [6](#page-9-2) \_\_init\_\_() (katnip.controllers.server.tcp\_system.ServerTcpSystemController \_\_init\_\_() (katnip.targets.file.FileTarget method), [22](#page-25-3) method), [7](#page-10-3) init () (katnip.monitors.serial.SerialMonitor method), \_\_init\_\_() (katnip.monitors.ssh.SSHMonitor method), [20](#page-23-2) \_\_init\_\_() (katnip.monitors.ssh\_file.SshFileMonitor method), [20](#page-23-2) \_\_init\_\_() (katnip.monitors.telnet.TelnetMonitor method), [21](#page-24-1)

- \_\_init\_\_() (katnip.controllers.server.windbgcontroller.WinAppDbgController method), [22](#page-25-3) method), [8](#page-11-2)
- \_\_init\_\_() (katnip.legos.bittorrent.TDict method), [8](#page-11-2)
- \_\_init\_\_() (katnip.legos.bittorrent.TInteger method), [9](#page-12-2)
- \_\_init\_\_() (katnip.legos.bittorrent.TList method), [9](#page-12-2)
- init () (katnip.legos.bittorrent.TString method), [9](#page-12-2)
- init () (katnip.legos.json.JsonArray method), [9](#page-12-2)
- init () (katnip.legos.json.JsonBoolean method), [10](#page-13-1)
- \_\_init\_\_() (katnip.legos.json.JsonNull method), [10](#page-13-1)
- \_\_init\_\_() (katnip.legos.json.JsonObject method), [10](#page-13-1)
- \_\_init\_\_() (katnip.legos.json.JsonString method), [10](#page-13-1)
- \_\_init\_\_() (katnip.legos.tlv.TLV method), [11](#page-14-1)
- \_\_init\_\_() (katnip.legos.tlv.TLVFactory method), [12](#page-15-2)
- \_\_init\_\_() (katnip.legos.url.DecimalNumber method), [12](#page-15-2)
- \_\_init\_\_() (katnip.legos.url.EmailAddress method), [12](#page-15-2)
- \_\_init\_\_() (katnip.legos.url.EmailUrl method), [13](#page-16-1)
- \_\_init\_\_() (katnip.legos.url.FType method), [13](#page-16-1)
- init () (katnip.legos.url.FtpUrl method), [14](#page-17-2)
- init () (katnip.legos.url.HostName method), [14](#page-17-2) \_\_init\_\_() (katnip.legos.url.HostPort method), [15](#page-18-0)
- \_\_init\_\_() (katnip.legos.url.HttpUrl method), [15](#page-18-0)
- \_\_init\_\_() (katnip.legos.url.IpUrl method), [16](#page-19-2)
- init () (katnip.legos.url.Login method), [16](#page-19-2)
- init () (katnip.legos.url.Path method), [17](#page-20-1)
- \_\_init\_\_() (katnip.legos.url.Search method), [17](#page-20-1)
- \_\_init\_\_() (katnip.legos.url.Url method), [17](#page-20-1)
- \_\_init\_\_() (katnip.legos.xml.XmlAttribute method), [18](#page-21-3)
- \_\_init\_\_() (katnip.legos.xml.XmlElement method), [18](#page-21-3)
- \_\_init\_\_() (katnip.monitors.network.NetworkMonitor method), [19](#page-22-1)
- \_\_init\_\_() (katnip.targets.raw\_udp.RawUdpTarget \_\_init\_\_() (katnip.targets.ssl.SslTarget method), [23](#page-26-5) \_\_init\_\_() (katnip.targets.tcp.TcpTarget method), [23](#page-26-5) \_\_init\_\_() (katnip.targets.udp.UdpTarget method), [23](#page-26-5) init () (katnip.templates.ftp.TelnetString method), [24](#page-27-4) \_\_init\_\_() (katnip.templates.png.Chunk method), [25](#page-28-2) \_\_init\_\_() (katnip.templates.png.iTXt method), [25](#page-28-2) \_\_init\_\_() (katnip.templates.png.tEXt method), [25](#page-28-2) \_\_init\_\_() (katnip.templates.png.zTXt method), [25](#page-28-2)
- init () (katnip.templates.usb.Descriptor method), [26](#page-29-1)
- \_\_init\_\_() (katnip.templates.usb.SizedPt method), [26](#page-29-1)

# A

add\_monitor\_cmd() (katnip.monitors.telnet.TelnetMonitor method), [21](#page-24-1) add\_post\_test\_cmd() (katnip.monitors.telnet.TelnetMonitor method), [21](#page-24-1) add\_pre\_test\_cmd() (katnip.monitors.telnet.TelnetMonitor method), [21](#page-24-1)

# C

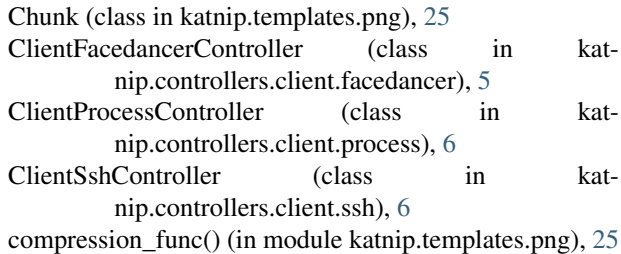

# D

DecimalNumber (class in katnip.legos.url), [12](#page-15-2) Descriptor (class in katnip.templates.usb), [26](#page-29-1) dict\_to\_JsonObject() (in module katnip.legos.json), [10](#page-13-1)

# E

element() (katnip.legos.tlv.TLVFactory method), [12](#page-15-2) EmailAddress (class in katnip.legos.url), [12](#page-15-2) EmailUrl (class in katnip.legos.url), [13](#page-16-1)

# F

FileTarget (class in katnip.targets.file), [22](#page-25-3) from\_string() (katnip.legos.url.EmailAddress class method), [13](#page-16-1) from\_string() (katnip.legos.url.EmailUrl class method), [13](#page-16-1) from\_string() (katnip.legos.url.FtpUrl class method), [14](#page-17-2)

from\_string() (katnip.legos.url.HttpUrl class method), [15](#page-18-0) FtpUrl (class in katnip.legos.url), [13](#page-16-1) FType (class in katnip.legos.url), [13](#page-16-1)

# H

HostName (class in katnip.legos.url), [14](#page-17-2) HostPort (class in katnip.legos.url), [14](#page-17-2) HttpUrl (class in katnip.legos.url), [15](#page-18-0)

I

IpUrl (class in katnip.legos.url), [16](#page-19-2) iTXt (class in katnip.templates.png), [25](#page-28-2)

# J

JsonArray (class in katnip.legos.json), [9](#page-12-2) JsonBoolean (class in katnip.legos.json), [9](#page-12-2) JsonNull (class in katnip.legos.json), [10](#page-13-1) JsonObject (class in katnip.legos.json), [10](#page-13-1) JsonString (class in katnip.legos.json), [10](#page-13-1)

# K

katnip (module), [5](#page-8-5) katnip.controllers (module), [5](#page-8-5) katnip.controllers.client (module), [5](#page-8-5) katnip.controllers.client.facedancer (module), [5](#page-8-5) katnip.controllers.client.process (module), [6](#page-9-2) katnip.controllers.client.ssh (module), [6](#page-9-2) katnip.controllers.server (module), [7](#page-10-3) katnip.controllers.server.tcp\_system (module), [7](#page-10-3) katnip.controllers.server.windbgcontroller (module), [7](#page-10-3) katnip.legos (module), [8](#page-11-2) katnip.legos.bittorrent (module), [8](#page-11-2) katnip.legos.json (module), [9](#page-12-2) katnip.legos.tlv (module), [11](#page-14-1) katnip.legos.url (module), [12](#page-15-2) katnip.legos.xml (module), [18](#page-21-3)

katnip.monitors (module), [18](#page-21-3) katnip.monitors.network (module), [18](#page-21-3) katnip.monitors.serial (module), [19](#page-22-1) katnip.monitors.ssh (module), [20](#page-23-2) katnip.monitors.ssh\_file (module), [20](#page-23-2) katnip.monitors.telnet (module), [21](#page-24-1) katnip.targets (module), [22](#page-25-3) katnip.targets.file (module), [22](#page-25-3) katnip.targets.raw\_udp (module), [22](#page-25-3) katnip.targets.ssl (module), [23](#page-26-5) katnip.targets.tcp (module), [23](#page-26-5) katnip.targets.udp (module), [23](#page-26-5) katnip.templates (module), [24](#page-27-4) katnip.templates.bittorent (module), [24](#page-27-4) katnip.templates.bootp (module), [24](#page-27-4) katnip.templates.ftp (module), [24](#page-27-4) katnip.templates.png (module), [25](#page-28-2) katnip.templates.usb (module), [26](#page-29-1)

# L

list\_to\_JsonArray() (in module katnip.legos.json), [11](#page-14-1) Login (class in katnip.legos.url), [16](#page-19-2)

# N

NetworkMonitor (class in katnip.monitors.network), [18](#page-21-3)

# P

Path (class in katnip.legos.url), [16](#page-19-2) post\_test() (katnip.controllers.client.process.ClientProcessController method), [6](#page-9-2) post\_test() (katnip.controllers.client.ssh.ClientSshController method), [6](#page-9-2) post\_test() (katnip.controllers.server.tcp\_system.ServerTcpSystemController method), [7](#page-10-3) post\_test() (katnip.controllers.server.windbgcontroller.WinAppDbgController method), [8](#page-11-2) post\_test() (katnip.monitors.network.NetworkMonitor method), [19](#page-22-1) post\_test() (katnip.monitors.serial.SerialMonitor method), [19](#page-22-1) post\_test() (katnip.monitors.ssh.SSHMonitor method), [20](#page-23-2) post\_test() (katnip.monitors.ssh\_file.SshFileMonitor method), [21](#page-24-1) post\_test() (katnip.monitors.telnet.TelnetMonitor method), [21](#page-24-1) post\_test() (katnip.targets.tcp.TcpTarget method), [23](#page-26-5) post\_test() (katnip.targets.udp.UdpTarget method), [24](#page-27-4) pre\_test() (katnip.controllers.client.ssh.ClientSshController method), [7](#page-10-3) pre\_test() (katnip.controllers.server.tcp\_system.ServerTcpSystemController method), [7](#page-10-3)

pre\_test() (katnip.controllers.server.windbgcontroller.WinAppDbgController method), [8](#page-11-2)

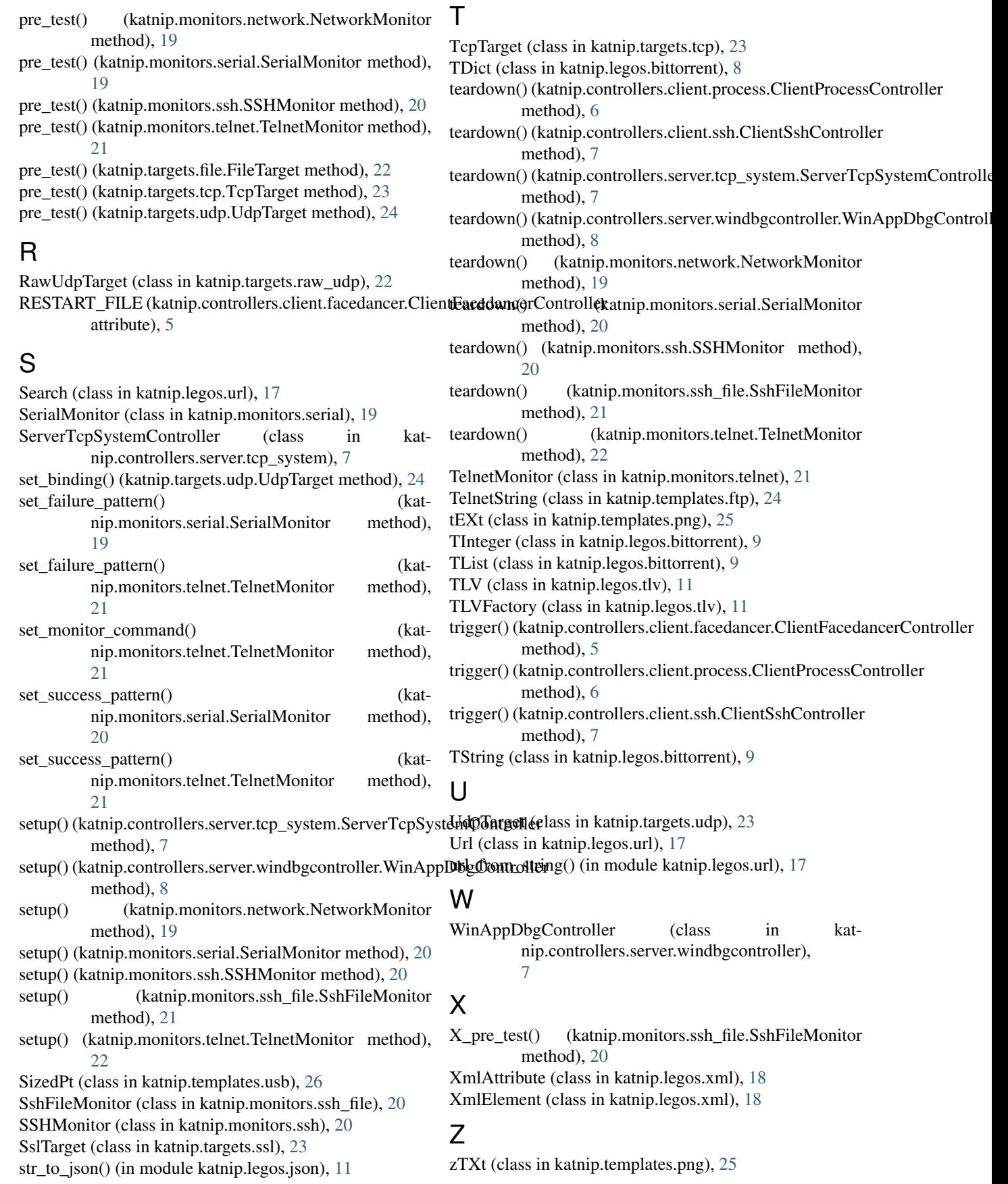